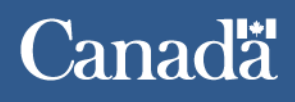

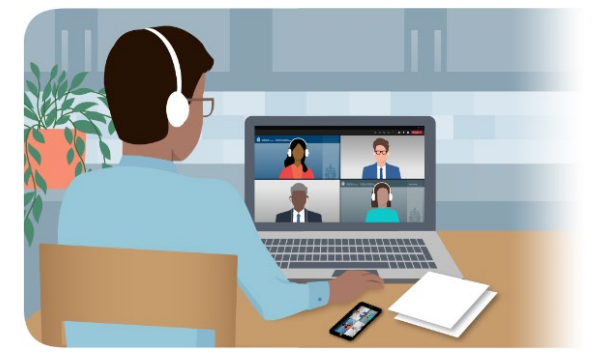

## **Tabo degdeg ah si aad ugu diyaargarowdo dhegeysiga maqal-muuqaalka ee Guddiga Socdaalka iyo Qaxootiga ee Kanada**

Hoos waxaa ah tabo degdeg ah oo kaa caawin doona inaad u diyaargarowdo dhegeysiga maqalmuuqaaka ee Guddiga Socdaalka iyo Qaxootiga ee Kanada (IRB).

Haddii ay dhibaato kaa haysato xidhiidhinta dhegaysigaaga, fadlan nala soo xidhiidh, waxaan isku dayi doonaa inaanu kaa caawinno si ugu xiranto. Macluumaadkayaga xidhiidhka waxay ku qoran yihiin Ogeysiiska Imaatinkaaga.

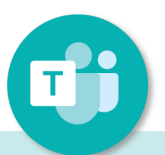

[Download Microsoft](https://www.microsoft.com/en-ca/microsoft-teams/download-app)

[Teams.](https://www.microsoft.com/en-ca/microsoft-teams/download-app) App-ku wuxuu bixiyaa waayoaragnimada guud ee ugu wanaagsan ee dhegeysigaaga maqalmuuqaalka, in kasta oo aad sidoo kale dooran karto inaad ku xidhato adigoo isticmaalaya barowsarka shabakadda.

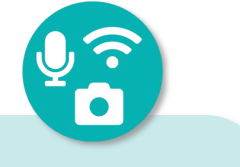

### **Soo dejiso app-ka Tijaabi qalabkaaga**

Tijaabi [connection](https://www.google.com/search?q=test+internet+speed)  [speed](https://www.google.com/search?q=test+internet+speed) ee qalabkaaga (1.5 Mbps ama ka sii fiican). Dabadeed, adigoo isticmaalaya Microsoft Teams, wac la-taliyahaaga (ama saaxiib) oo la yeelo wada hadal kooban, adigoo hubinaaya kamaradaada, makarafoonka, iyo codfididayaasha (speakers) inay si fiican u shaqaynayaan.

# **Isticmaal sameecado-**

### **madaxeedka iyo shaqada aamuska**

Waxaan kugula talineynaa inaad isticmaasho makarafoonno ku dhex sameysan si loo xaqiijiyo tayada codka wanaagsan. Makarafoonkaaga aamusii inta dhegaysigu socdo marka laga reebo inta aad hadlayso.

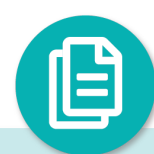

### **Diyaarso dhokomantiyadaada**

Waa inaad ku haysataa xidhmada dhokomantiyadaada meel laga gaadhi karo inta dhegeysiga lagu jiro, iyadoo bogagguna ay lambareysan yihiin. Adiga iyo la-taliyahaagu waa in mid kastaaba haysto koobi xidhmo isku mid ah.

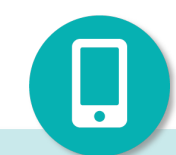

### **Taleefan ku hayso meel dhow**

Hubi inaad haysato telefoon gooni ah oo diyaar ah. Haddii ay dhacdo arrin farsamo waxaad aamusiin kartaa codka Microsoft Teams oo waxaad wacdaa shirteleefanka (teleconference) si aad u dhamaystirto dhegeysiga.